## ВІДГУК

## офіційного опонента

на дисертаційну роботу Гречко Ярослава Олеговича «Динаміка самостійного плазмово-пучкового розряду при високій густині енергії», поданої на здобуття наукового ступеня кандидата фізико-математичних наук за спеціальністю 01.04.08 - фізика плазми

Швидкий розвиток сучасних технологій, зокрема, мікроелектроніки вимагає створення пристроїв для виробництва елементної бази мініатюрного розміру. Один із шляхів - літографія на основі випромінювання в області екстремального ультрафіолетового випромінювання. Одним з можливих шляхів отримання потужного випромінювання в цій області спектра є плазмові розряди, зокрема плазмово-пучкових розряди. Тому розробка джерел випромінювання є актуальним завданням. Одним з можливих джерел може бути плазмово-пучкових розряд досить високої потужності, який досліджується в даній дисертаційній роботі. Цим і визначається актуальність представленої дисертації.

Зміст дисертації. Дисертація складається зі вступу, п'яти розділів, висновків, списку використаних джерел і одного додатку. Загальний обсяг дисертації складає 190 сторінок, з яких основний текст - 142 сторінки. Робота містить 79 рисунків та 1 таблицю. Список використаних літературних джерел налічує 163 найменування на 17 сторінках.

У вступі обґрунтовано актуальність теми, визначено об'єкт та предмет дослідження, мету і завдання дисертації, показано зв'язок дисертаційної роботи з науковими програмами та темами, визначено наукову новизну результатів і можливості їх практичного використання, відображено особистий внесок здобувача, представлено інформацію про апробацію результатів.

першому розділі представлений дуже широкий огляд літератури, V присвяченої дослідженню потужнострумових імпульсних розрядів низького тиску і особливостям, які виникають при розвитку таких розрядів. Велика увага приділяється виникненню подвійних електричних шарів. Представлений огляд робіт, присвячених теоретичному та експериментальному дослідженню подвійних шарів. Наведено аналіз досліджень, присвячених ЕУФ випромінювання з плазми таких розрядів. Особливу приділено увагу формуванню потужного спрямованого FVOвипромінювання з плазми багаторазово іонізованих атомів олова потужнострумового імпульсного діода. На основі наведеного аналізу літературних даних сформульовані цілі і завдання досліджень, які були вирішені в рамках даної дисертаційної роботи.

У другому розділі дисертаційної роботи наведено опис експериментальної установки і діагностичний комплекс. Описано модифікації вакуумної розрядної камери для дослідження потужнострумових плазмово-пучкових розрядів при високій щільності енергії. Докладно описані діагностичні методи для вимірювання розрядного струму, напруги, системи реєстрації випромінювання і візуалізації плазмового утворення. Проаналізовано особливості діагностичних систем для реєстрації коротких, в часі, процесів.

Третій розділ присвячений опису методики розрахунку активної потужності потужнострумового імпульсного розряду. Дуже детально обговорюється обчислення електротехнічних характеристик розряду, таких як індуктивність і омічний опір. Визначення індуктивності є досить складним завданням, яка була успішно вирішена в рамках даної дисертаційної роботи. Було показано, що для обчислення активної потужності, що виділяється в розряді, необхідно з високою точність відновити струм розряду.

 $\mathbb V$ четвертому розділі представлено результати теоретичного Ta експериментального дослідження нестаціонарних подвійних електричних шарів об'ємного заряду в сильнострумових імпульсних розрядах мікросекундного діапазону. Теоретичні розрахунки проводились у квазі-МГД наближенні. В розділі наведено вираз для ємності сильного подвійного шару та інтегро-диференціальне рівняння для ємнісної складової струму подвійного шару. Представлено динаміку ємнісної складової струму подвійного шару в потужнострумовий імпульсному розряді та спосіб верифікації розрахунків, який показав гарну відповідність між теоретичними розрахунками та оцінками. ШО були зроблені на пілставі експериментальних даних.

П'ятий розділ присвячено експериментальному дослідженню СППР та засобів його керування при високій густині енергії. В потужнострумовий плазмовому діоді з обмеженою робочою поверхнею високовольтного електрода показана можливість локального вводу активної потужності в розряд на рівні ~100 МВт при початковому запасі енергії конденсаторної батареї до 200 Дж. Визначено засоби керування розрядом, які дозволяють задавати та керувати місцем розташування подвійних шарів в розрядному проміжку, та підвищити ефективність введення енергії в розряд. Дослідження часткового контрагування плазмового каналу показали можливість підвищення активної потужності, що вводиться в розряд, на 40% за рахунок утворення додаткового подвійного шару в розрядному проміжку. Наведено результати досліджень зовнішнього магнітного поля, які показали, що постійного магнітного поля величиною до 0,1 Тл специфічної конфігурації достатньо для впливу на динаміку розряду та підвищення рівня активної потужності розряду. Показано, що змінюючи топологію магнітного поля в розрядному проміжку, можна керувати місцем розташування подвійного шару. Також в розділі представлено результати фізичного моделювання подвійного електричного шару об'ємного заряду в плазмовій які довели можливість існування СППР в електронно-променевій системі. стаціонарному режимі.

У висновках чітко сформульовані основні результати дисертації.

Ступінь обґрунтованості наукових положень, висновків і рекомендацій, сформульованих у дисертації забезпечений правильним використанням методів дослідження та інтерпретації наукових результатів, правильним методичним та методологічним підходом, правильним використанням аналітичних та чисельних обробки експериментальних даних, методів верифікації отриманих метолів результатів, а також співставлення теоретичних розрахунків з експериментальними даними. Наукові завдання, які були поставлені дисертантом, виконані у повному об'ємі на високому науковому рівні. Дисертаційне дослідження відповідає паспорту наукової спеціальності 01.04.08 - фізика плазми. Наукові положення та висновки, подані у дисертаційній роботі, є достатніми і належним чином обгрунтованими.

Наукова новизна отриманих в дисертаційній роботі результатів полягає в наступному. Вперше експериментальним шляхом встановлено, що існування СППР за умов великої густини енергії забезпечується за рахунок багаторазової іонізації атомів у плазмі. Розроблено оригінальну методику визначення активної потужності потужнострумовий імпульсного розряду мікросекундного діапазону, яка дозволяє з

високою точністю розраховувати її динаміку. Наведена методика дозволила визначити ефективність введення енергії в розряд. Показано, що при збудженні СППР за умов густої плазми (понад  $10^{16}$  см<sup>-3</sup>) можливе локальне введення великої імпульсної потужності понад 100 МВт при відносно невеликому енергозапасі конденсаторної батареї до 200 Дж. Визначено засоби стабілізації подвійних електричних шарів об'ємного заряду в плазмі. Вперше в квазі-МГД наближенні отримано вираз для ємності сильного подвійного шару та рівняння для знаходження ємнісної складової струму подвійного шару. Вперше показана можливість стаціонарного існування СППР.

Результати дисертаційної роботи мають практичне значення та можуть бути використанні при розробці компактного та ефективного джерела екстремального ультрафіолетового випромінювання з довжиною хвилі 13.5 нм, яке сьогодні необхідно в таких галузях як нанолітографія, мікроскопія, тощо. Також результати можуть бути цікавими у сфері технологій - при обробці поверхні твердого тіла імпульсними потоками заряджених частинок або плазми з густиною потужності на рівні 10<sup>9</sup> Вт/см<sup>2</sup> і вище. Це дозволить суттєво модифікувати їх поверхневий шар, надаючи йому унікальних властивостей.

Повнота викладу результатів роботи в опублікованих працях. Основні наукові положення дисертації в повній мірі опубліковано в 9 статтях у провідних наукових фахових журналах, що індексуються в міжнародних наукометричних базах Scopus та Web of Science. Результати дисертації пройшли достатню апробацію на 11 міжнародних та вітчизняних конференціях, літніх школах та симпозіумах, та увійшли до 13 тез доповідей. Кількість публікацій за темою дисертації є достатньою та відповідає вимогам, ще пред'являються до кандидатських дисертацій.

Недоліки.

- 1. У тексті часто зустрічаються вирази типу: «великої потужності» або «високої щільності». При цьому не згадується конкретної величини або порівняння з результатами попередніх теоретичних чи експериментальних досліджень. Було б легше зрозуміти місце даної роботи в загальній масі досліджень потужнострумовий розрядів.
- 2. В роботі згадується індуктивність розрядного проміжку, і стверджується, що вона маленька. Виникає кілька питань: а чи враховувалася індуктивність плазми? Робилися чи оцінки індуктивності плазми?
- 3. У вступі до першого розділу і в висновках до першого розділу робиться твердження, що «отримання імпульсної потужності в десятки, сотні і тисячі мегават абсолютно недосяжне в стаціонарних системах».  $\mathcal{E}$ **IIMM** твердженням складно погодиться. По-перше, тому що не дано визначення стаціонарності плазмової системи. По-друге, з того, що в даний час відсутні плазмові системи, що працюють при таких рівнях потужності, хоча на багатьох токамаках сумарна потужність систем нагріву знаходиться на рівні десятків мегават, абсолютно не випливає, що вони не з'являться через 10-20-100 років.
- 4. Ряд малюнків мають написи англійською мовою, наприклад рис. 1.3, або поганої якості (рис. 3.3), що ускладнює сприйняття матеріалу дисертації.

Проте, всі вище перелічені недоліки не можуть зменшити достоїнства і важливість представленої дисертаційної роботи.

## Висновок.

Структура дисертації в повній мірі відповідає вимогам, які пред'являються до кандидатських дисертацій. Мова та стиль викладення матеріалу зрозумілий. Зміст дисертації послідовно відображає постановку задач та їх рішення. Таким чином, дисертація є цілісною завершеною науковою працею. Автореферат повністю відображає вміст дисертації та містить основні результати та положення, що отримані автором в роботі та виносяться на захист.

Дисертаційна робота Гречко Ярослава Олеговича «Динаміка самостійного плазмово-пучкового розряду при високій густині енергії» за актуальністю, ступенем новизни, практичною та науковою цінністю, а також за структурою та об'ємом відповідає всім вимогам Порядку присудження наукових ступенів, затвердженого постановою Кабінету міністрів України № 567 від 24 липня 2013 року (зі змінами, внесеними постановами КМ № 656 від 19 серпня 2015 року, № 1159 від 30 грудня 2015 року, № 567 від 27 липня 2016 року), які висуваються до кандидатських дисертацій, та свідчить про високий науковий рівень автора. Вважаю, що Гречко Ярослав Олегович заслуговує на присудження йому наукового ступеня кандидата фізико-математичних наук за спеціальністю 01.04.08 - фізика плазми.

Офіційний опонент, доктор фізико-математичних наук, провідний науковий співробітник Інституту фізики плазми ННЦ ХФТИ НАН України

И.Г. Соляков

Підпис д.ф.-м.н., провідного наукового співробітника, Інституту фізики плазми ННЦ ХФТІ НАН України Д.Г. Солякова завіряю:

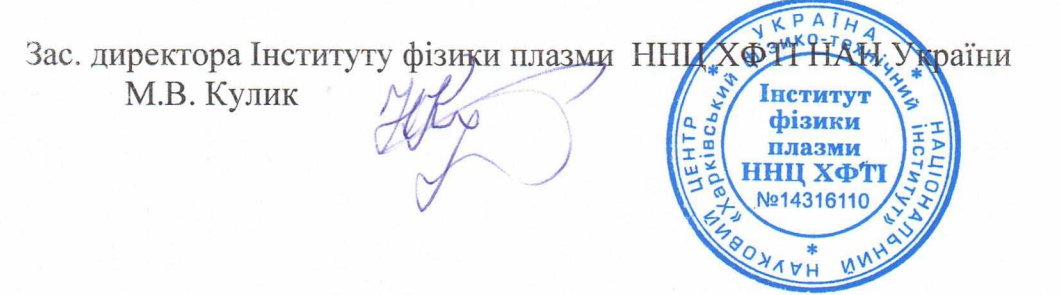